*Thermal Power Plant Formulas...* 1/8

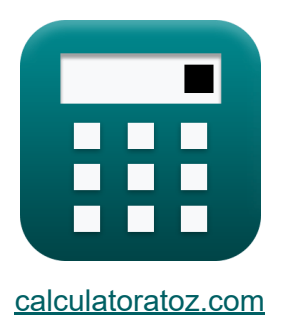

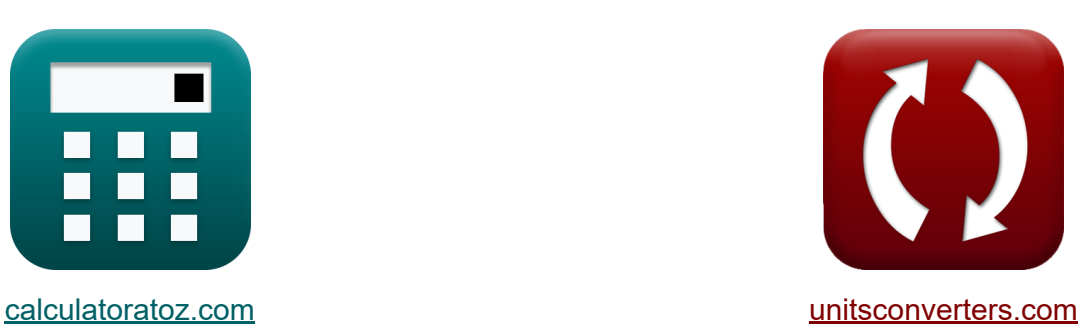

# **Centrale thermique Formules**

[calculatrices](https://www.calculatoratoz.com/fr) ! Exemples! **CONVERGIONS CONVERGIONS** 

Exemples!

Signet **[calculatoratoz.com](https://www.calculatoratoz.com/fr)**, **[unitsconverters.com](https://www.unitsconverters.com/fr)**

Couverture la plus large des calculatrices et croissantes - **30 000+**

#### **calculatrices !**

Calculer avec une unité différente pour chaque variable - **Dans la conversion d'unité intégrée !**

La plus large collection de mesures et d'unités - **250+ Mesures !**

N'hésitez pas à PARTAGER ce document avec vos amis !

*[Veuillez laisser vos commentaires ici...](https://docs.google.com/forms/d/e/1FAIpQLSf4b4wDgl-KBPJGChMJCxFlqrHvFdmw4Z8WHDP7MoWEdk8QOw/viewform?usp=pp_url&entry.1491156970=Centrale%20thermique%20Formules)*

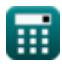

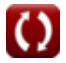

# **Liste de 12 Centrale thermique Formules**

# **Centrale thermique**

#### **1) Consommation de charbon par heure**

 $f$ **x**  $CCP_{\text{coal}} =$  $\overline{\mathrm{Q}_{\mathrm{h}}}$  $\overline{\text{CV}_\text{coal}}$ 

$$
\boxed{\text{ex}} 1.490434 \text{AT (UK)} = \frac{311.6 \text{J/K}}{6400 \text{J/K}}
$$

**2) Courant électronique maximal par unité de surface**

$$
\boxed{\text{fx}}{\text{J} = \text{A} \cdot \text{T}^2 \cdot \exp\left(-\frac{\Phi}{[\text{BoltZ}] \cdot \text{T}}\right)}
$$
   
 
$$
\boxed{\text{Ouvrir la calculatrice C}}
$$

$$
\texttt{ex} \left[ 3.138127 \text{A}/\text{cm}^{\text{2}} = 120 \cdot (1100 \text{K})^2 \cdot \text{exp} \bigg( -\frac{0.8 \text{eV}}{[\text{BoltZ}] \cdot 1100 \text{K}} \bigg) \right]
$$

**3) Densité de courant de la cathode à l'anode** 

$$
\textbf{tx} \boxed{J_c = A \cdot T_c^2 \cdot \text{exp}\Bigg(-\frac{[\text{Charge-e}] \cdot V_c}{[\text{BoltZ}] \cdot T_c}\Bigg)}\hspace{5mm} \text{Our right calculation}
$$

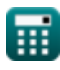

**[Ouvrir la calculatrice](https://www.calculatoratoz.com/fr/consumption-of-coal-per-hour-calculator/Calc-41563)** 

*Thermal Power Plant Formulas...* 3/8

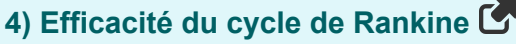

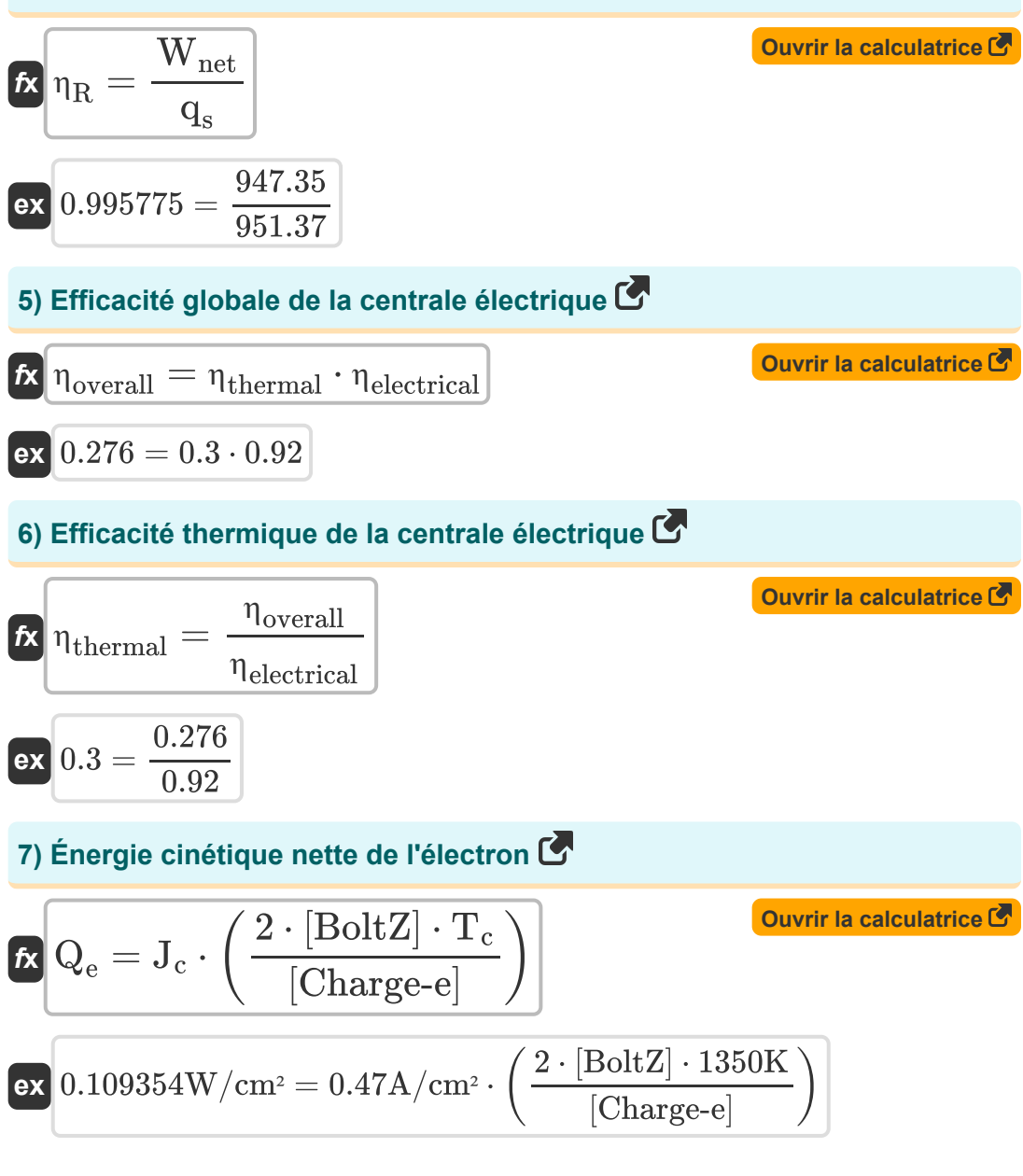

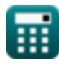

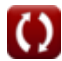

*Thermal Power Plant Formulas...* 4/8

**8) Énergie minimale requise par l'électron pour quitter la cathode** 

| $\kappa$                                                                   | $Q = J_c \cdot V_c$                                        | Quwrir la calculatrice (3)  |
|----------------------------------------------------------------------------|------------------------------------------------------------|-----------------------------|
| ex                                                                         | $0.5875 W/cm^2 = 0.47 A/cm^2 \cdot 1.25 V$                 |                             |
| 9) Puissance de sortie du générateur (5)                                   |                                                            |                             |
| $\kappa$                                                                   | $P_{out} = V_{out} \cdot (J_c - J_a)$                      | Quwrir la calculatrice (6)  |
| ex                                                                         | $0.0567 W/cm^2 = 0.27 V \cdot (0.47 A/cm^2 - 0.26 A/cm^2)$ |                             |
| 10) Tension de sortie donnée Fontions de travail d'anode et de cathode (7) |                                                            |                             |
| $\kappa$                                                                   | $V_{out} = \Phi_c - \Phi_a$                                | Quwrir la calculatrice (8)  |
| ex                                                                         | $0.27 V = 1.42 V - 1.15 V$                                 |                             |
| 11) Tension de sortie donnée Niveaux d'énergie de Fermi (7)                |                                                            |                             |
| $V_{out} = \frac{\varepsilon f_a - \varepsilon f_c}{[Charge - e]}$         | Quwrir la calculatrice (8)                                 |                             |
| ex                                                                         | $0.27 V = \frac{2.87 eV - 2.6 eV}{[Charge - e]}$           | Quwrir la calculatrice (9)  |
| $K$                                                                        | $V_{out} = V_c - V_a$                                      | Quwrir la calculatrice (10) |
| ex                                                                         | $0.27 V = 1.25 V - 0.98 V$                                 |                             |

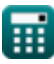

© [calculatoratoz.com](https://calculatoratoz.com/). A [softusvista inc.](https://softusvista.com/) venture!

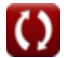

## **Variables utilisées**

- **A** Constante d'émission
- **CCPcoal** Consommation de charbon par heure *(Ton (Assay) (UK))*
- **CVcoal** Pouvoir calorifique du charbon *(Joule par Kelvin)*
- **J** La densité actuelle *(Ampère par centimètre carré)*
- **J<sup>a</sup>** Densité de courant anodique *(Ampère par centimètre carré)*
- **J<sup>c</sup>** Densité de courant cathodique *(Ampère par centimètre carré)*
- **Pout** Puissance de sortie *(Watt par centimètre carré)*
- **Q** Énergie nette *(Watt par centimètre carré)*
- **Q<sup>e</sup>** Énergie nette des électrons *(Watt par centimètre carré)*
- **Q<sup>h</sup>** Apport de chaleur par heure *(Joule par Kelvin)*
- **q<sup>s</sup>** Chaleur fournie
- **T** Température *(Kelvin)*
- **T<sup>c</sup>** Température cathodique *(Kelvin)*
- **V<sup>a</sup>** Tension anodique *(Volt)*
- **V<sup>c</sup>** Tension cathodique *(Volt)*
- **Vout** Tension de sortie *(Volt)*
- **Wnet** Production nette
- **εf<sup>a</sup>** Niveau d'énergie de l'anode Fermi *(Électron-volt)*
- **εf<sup>c</sup>** Niveau d'énergie de la cathode Fermi *(Électron-volt)*
- **ηelectrical** Efficacité électrique
- **ηoverall** L'efficacité globale

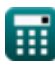

*Thermal Power Plant Formulas...* 6/8

- **η<sup>R</sup>** Efficacité du cycle de Rankine
- **ηthermal** Efficacité thermique
- **Φ** Fonction de travail *(Électron-volt)*
- **Φ<sup>a</sup>** Fonction de travail de l'anode *(Volt)*
- **Φ<sup>c</sup>** Fonction de travail de la cathode *(Volt)*

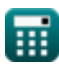

### **Constantes, Fonctions, Mesures utilisées**

- Constante: **[BoltZ]**, 1.38064852E-23 Joule/Kelvin *Boltzmann constant*
- Constante: **[Charge-e]**, 1.60217662E-19 Coulomb *Charge of electron*
- Fonction: **exp**, exp(Number) *Exponential function*
- La mesure: **Lester** in Ton (Assay) (UK) (AT (UK)) *Lester Conversion d'unité*
- La mesure: **Température** in Kelvin (K) *Température Conversion d'unité*
- La mesure: **Énergie** in Électron-volt (eV) *Énergie Conversion d'unité*
- La mesure: **Densité de courant de surface** in Ampère par centimètre carré (A/cm²)

*Densité de courant de surface Conversion d'unité*

- La mesure: **Potentiel électrique** in Volt (V) *Potentiel électrique Conversion d'unité*
- La mesure: **Capacité thermique** in Joule par Kelvin (J/K) *Capacité thermique Conversion d'unité*
- La mesure: **Intensité** in Watt par centimètre carré (W/cm²) *Intensité Conversion d'unité*

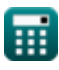

*Thermal Power Plant Formulas...* 8/8

### **Vérifier d'autres listes de formules**

- **Centrale électrique à moteur diesel Formules**
- **Centrale hydroélectrique Formules**
- **Facteurs opérationnels de la centrale électrique Formules**
- **Centrale thermique Formules**

N'hésitez pas à PARTAGER ce document avec vos amis !

#### **PDF Disponible en**

[English](https://www.calculatoratoz.com/PDF/Nodes/9877/Thermal-power-plant-Formulas_en.PDF) [Spanish](https://www.calculatoratoz.com/PDF/Nodes/9877/Thermal-power-plant-Formulas_es.PDF) [French](https://www.calculatoratoz.com/PDF/Nodes/9877/Thermal-power-plant-Formulas_fr.PDF) [German](https://www.calculatoratoz.com/PDF/Nodes/9877/Thermal-power-plant-Formulas_de.PDF) [Russian](https://www.calculatoratoz.com/PDF/Nodes/9877/Thermal-power-plant-Formulas_ru.PDF) [Italian](https://www.calculatoratoz.com/PDF/Nodes/9877/Thermal-power-plant-Formulas_it.PDF) [Portuguese](https://www.calculatoratoz.com/PDF/Nodes/9877/Thermal-power-plant-Formulas_pt.PDF) [Polish](https://www.calculatoratoz.com/PDF/Nodes/9877/Thermal-power-plant-Formulas_pl.PDF) [Dutch](https://www.calculatoratoz.com/PDF/Nodes/9877/Thermal-power-plant-Formulas_nl.PDF)

*12/17/2023 | 1:03:28 PM UTC [Veuillez laisser vos commentaires ici...](https://docs.google.com/forms/d/e/1FAIpQLSf4b4wDgl-KBPJGChMJCxFlqrHvFdmw4Z8WHDP7MoWEdk8QOw/viewform?usp=pp_url&entry.1491156970=Centrale%20thermique%20Formules)*

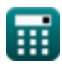